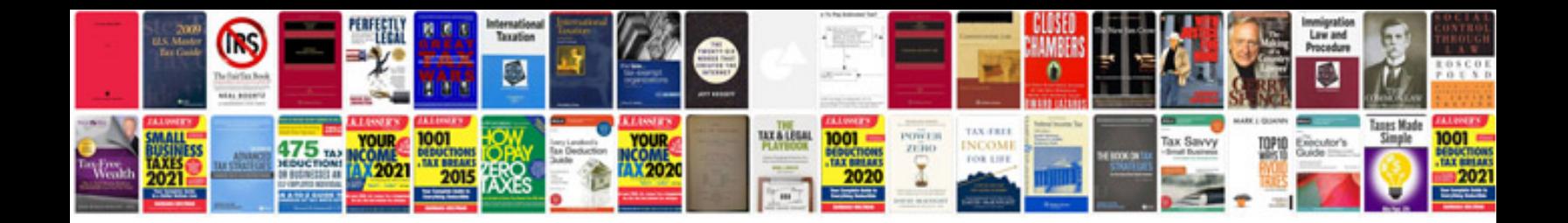

**2008 saturn vue wheel speed sensor**

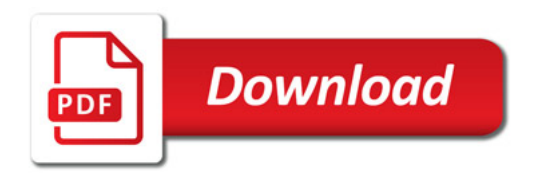

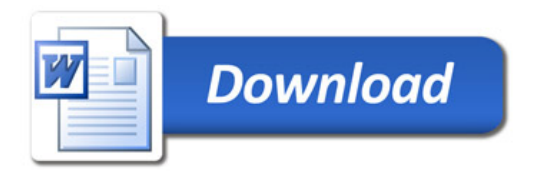